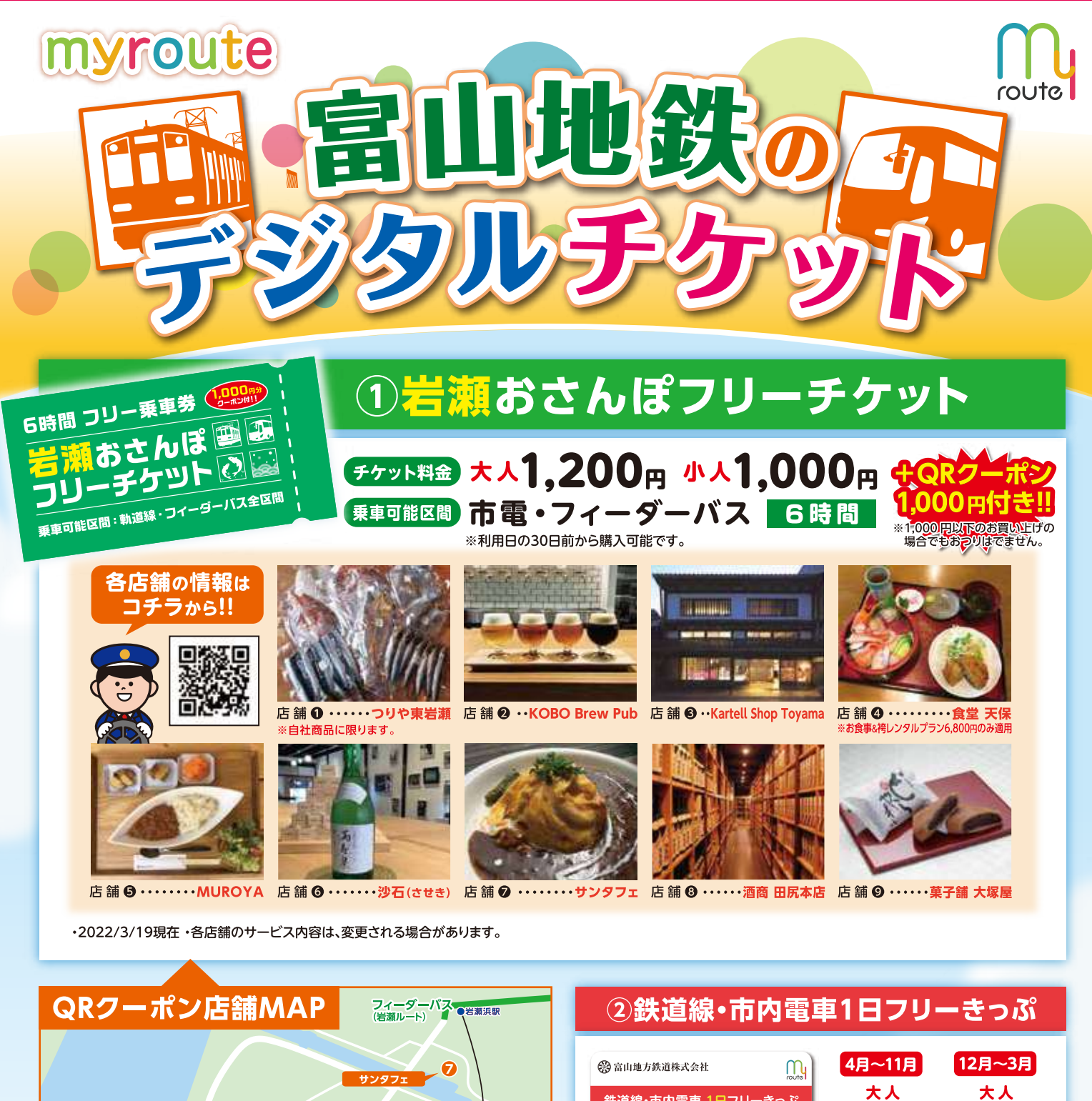

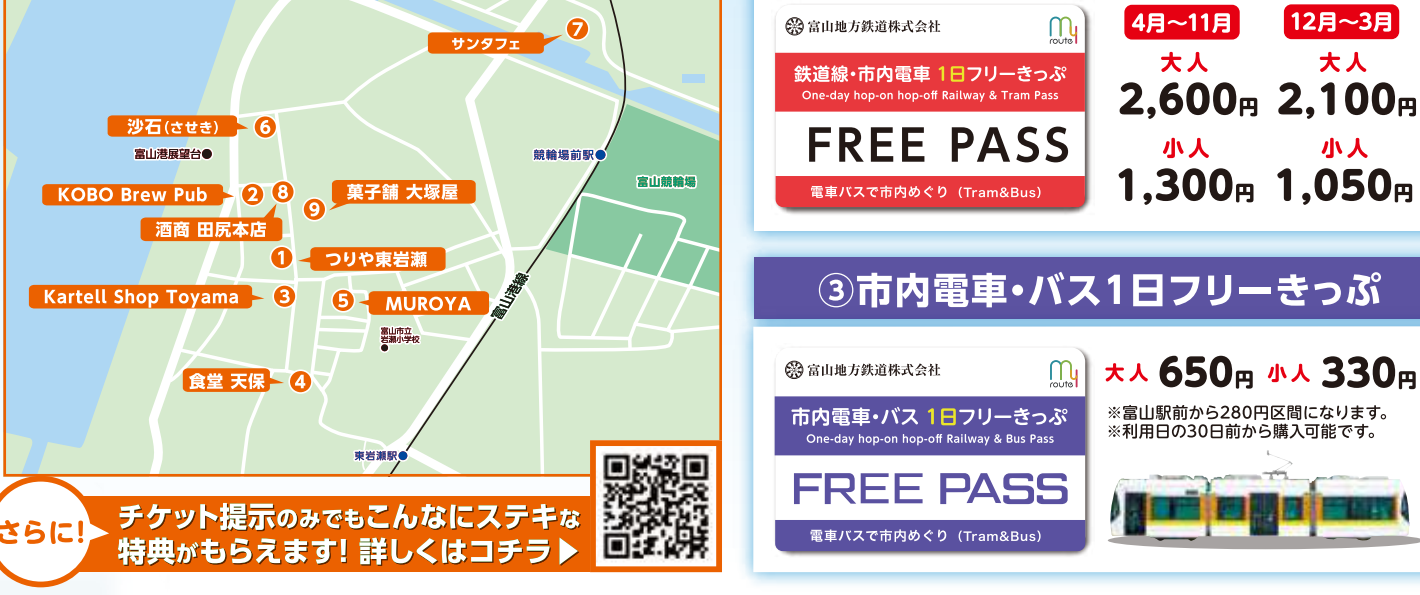

 $F: F: M$  $\frac{1}{4}$ 

小人

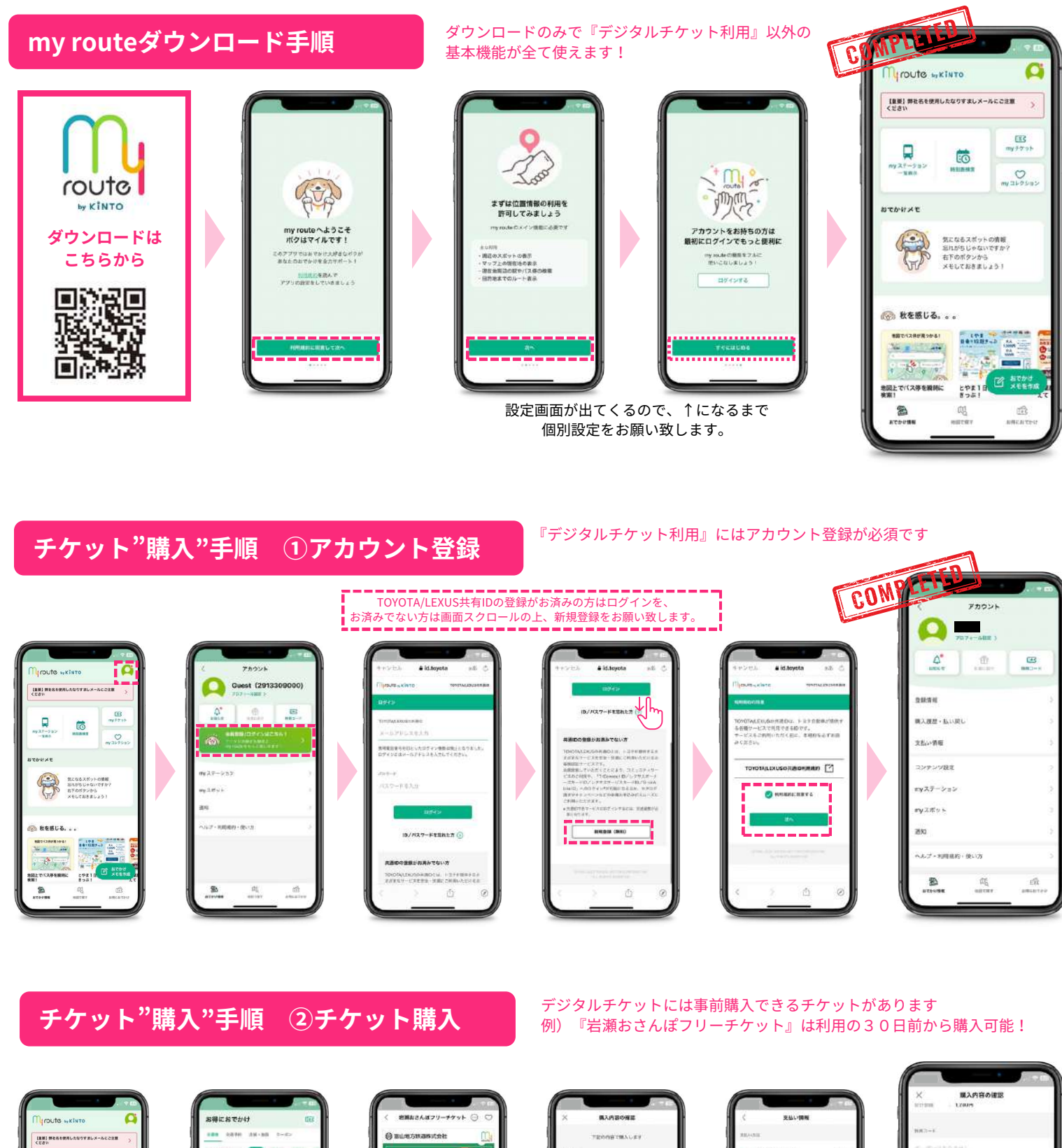

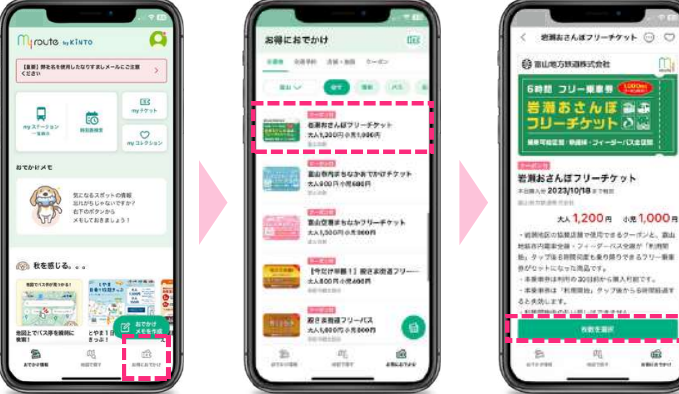

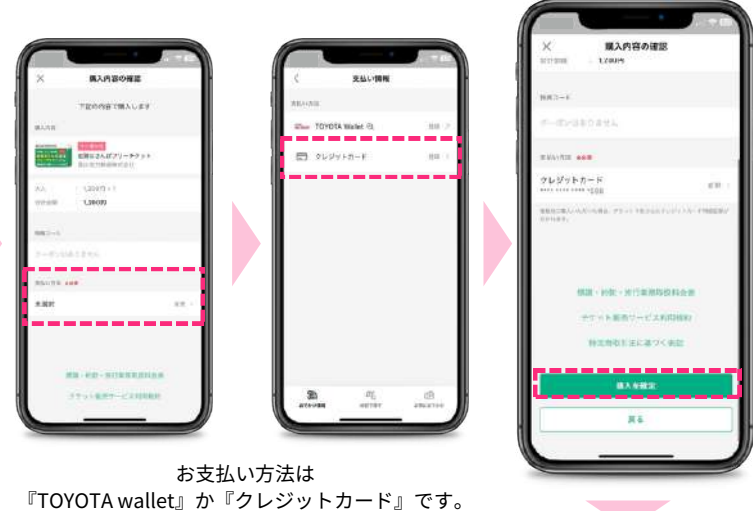

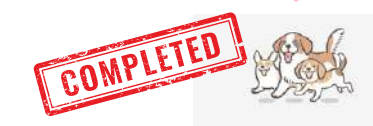

ご購入ありがとうございました! 素敵なおでかけになりますように

## **チケット"利用開始"手順**

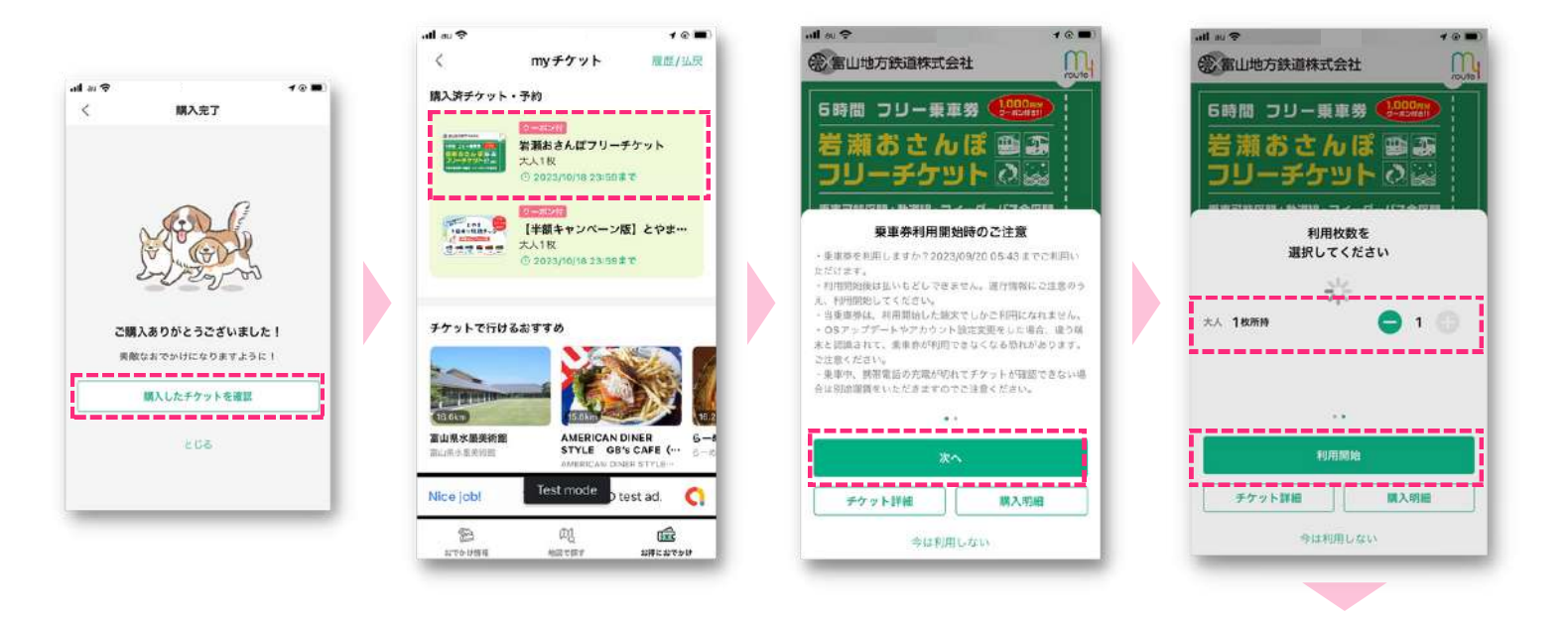

チケット利用時間中は アプリ上段バーから、常にこの画面へ遷移可能

## **交通チケット"利用"手順**

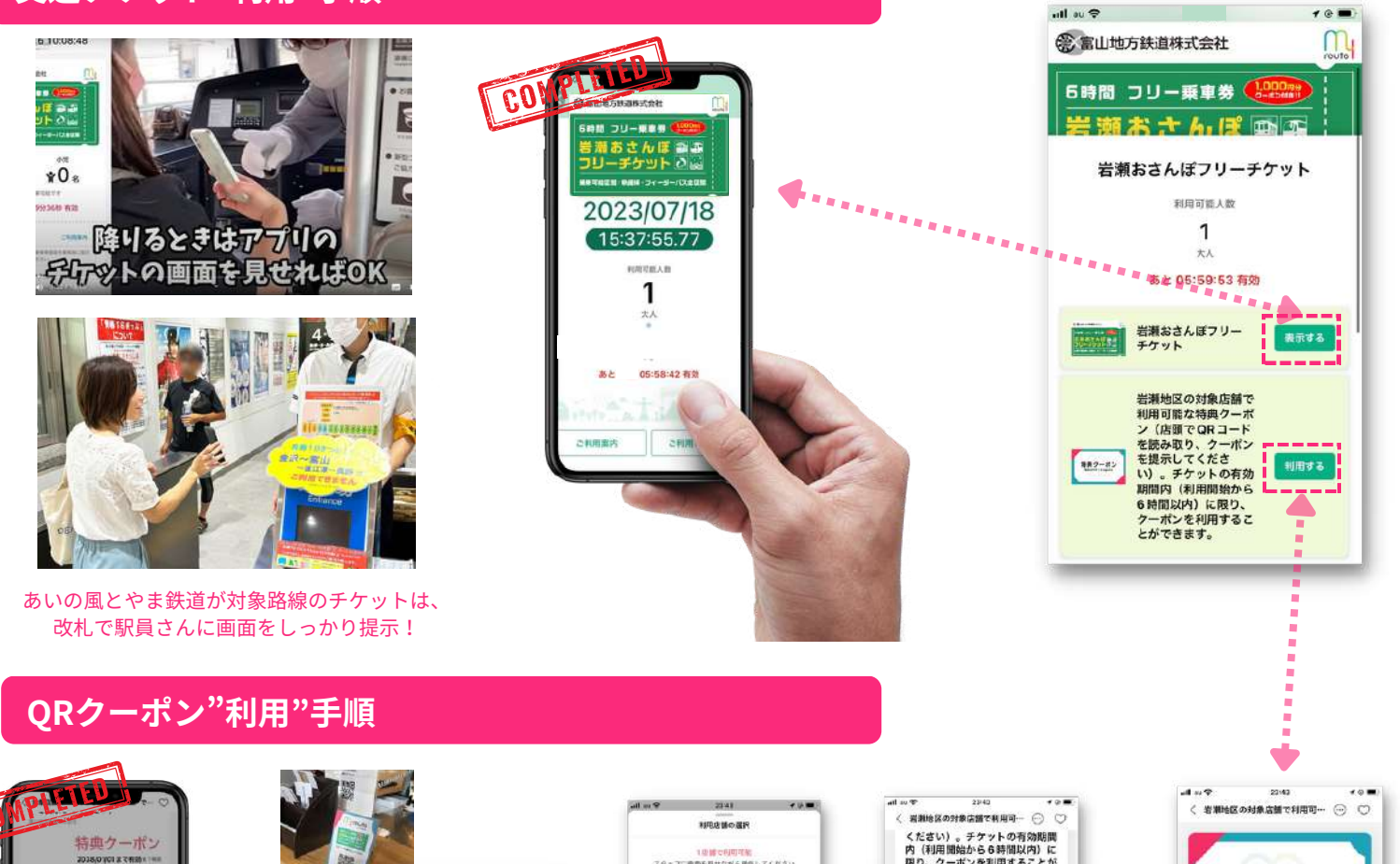

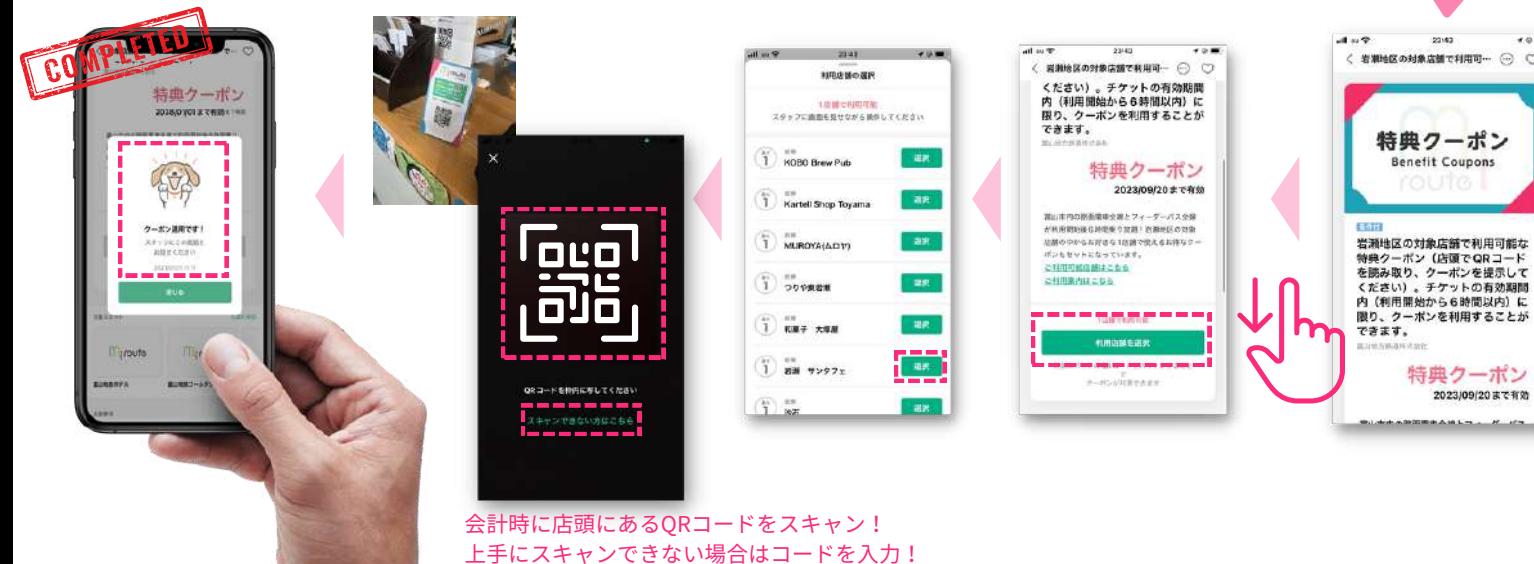